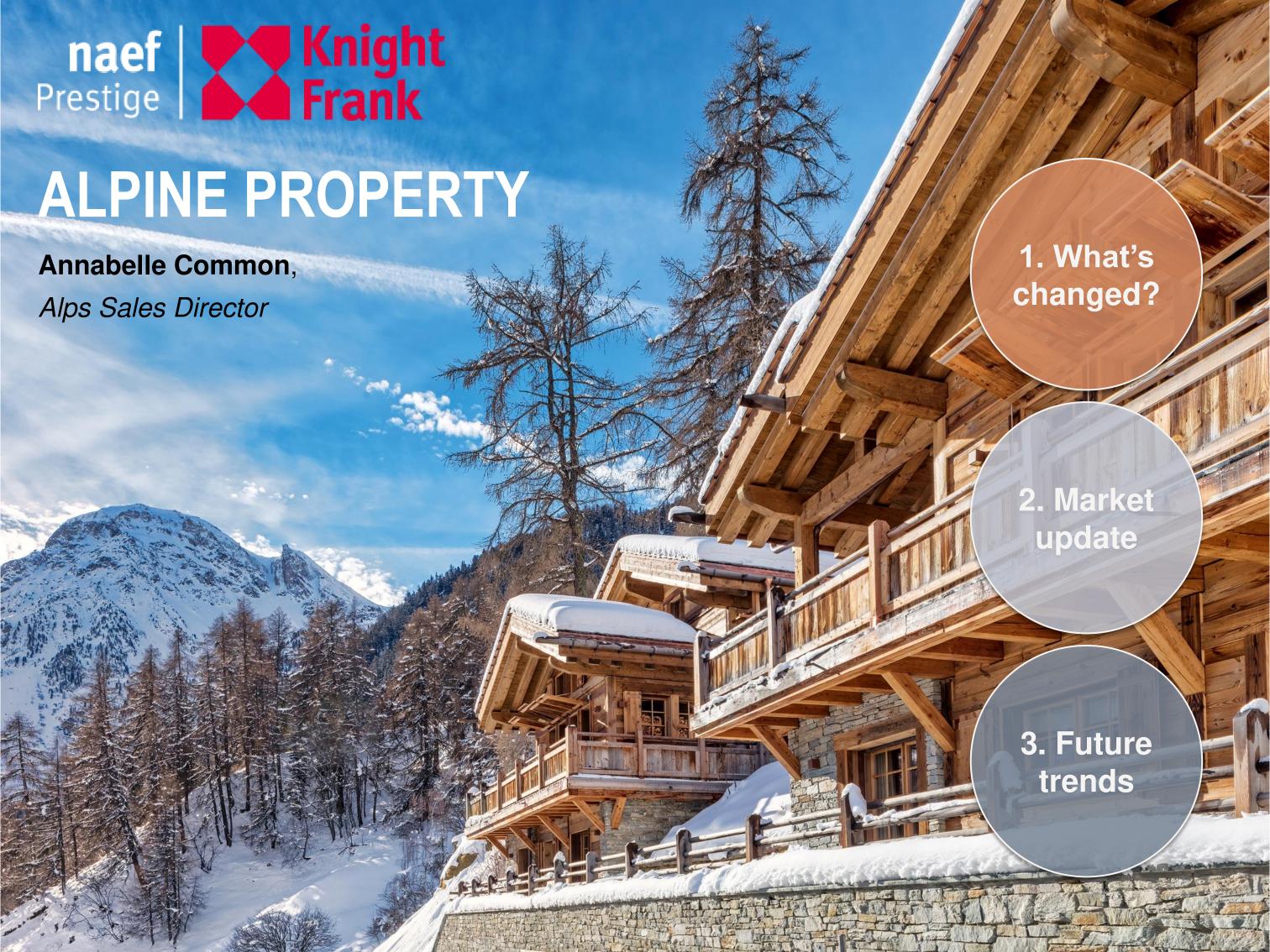

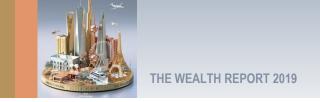

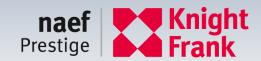

## WHAT'S CHANGED?

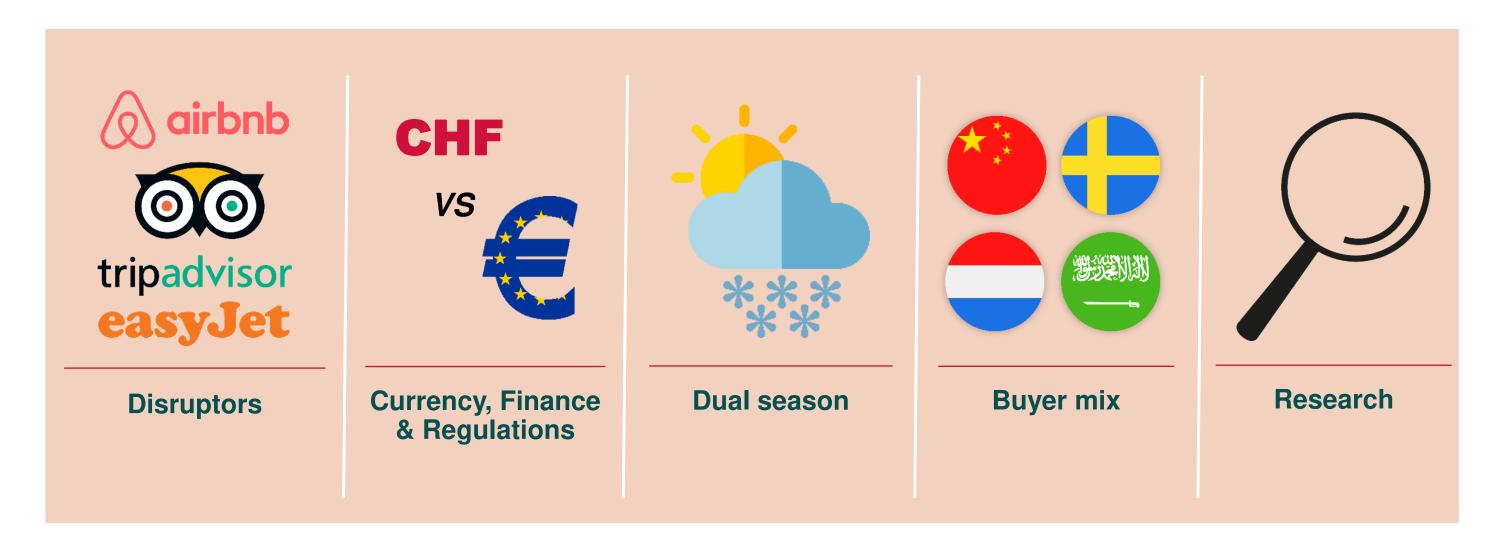

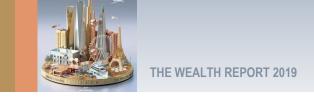

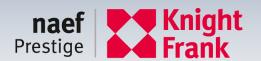

#### **REASONS FOR BUYING**

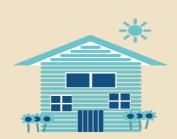

Best Summer season rental demand

Villars,
Chamonix
& Verbier

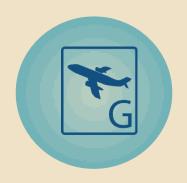

Shortest drive from the airport

Villars
Chamonix
& Megève

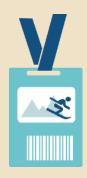

Cheapest ski school

Combloux & Megève

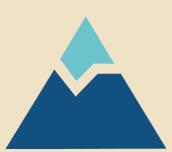

Highest resort

Val d'Isère & Courchevel 1850

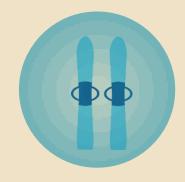

Access to largest ski domain

Champèry, Courchevel & Méribel

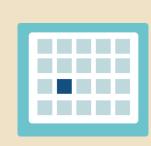

Longest season length

**Grimentz** & Verbier

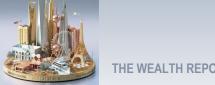

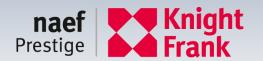

#### THE SKI INDEX 2018

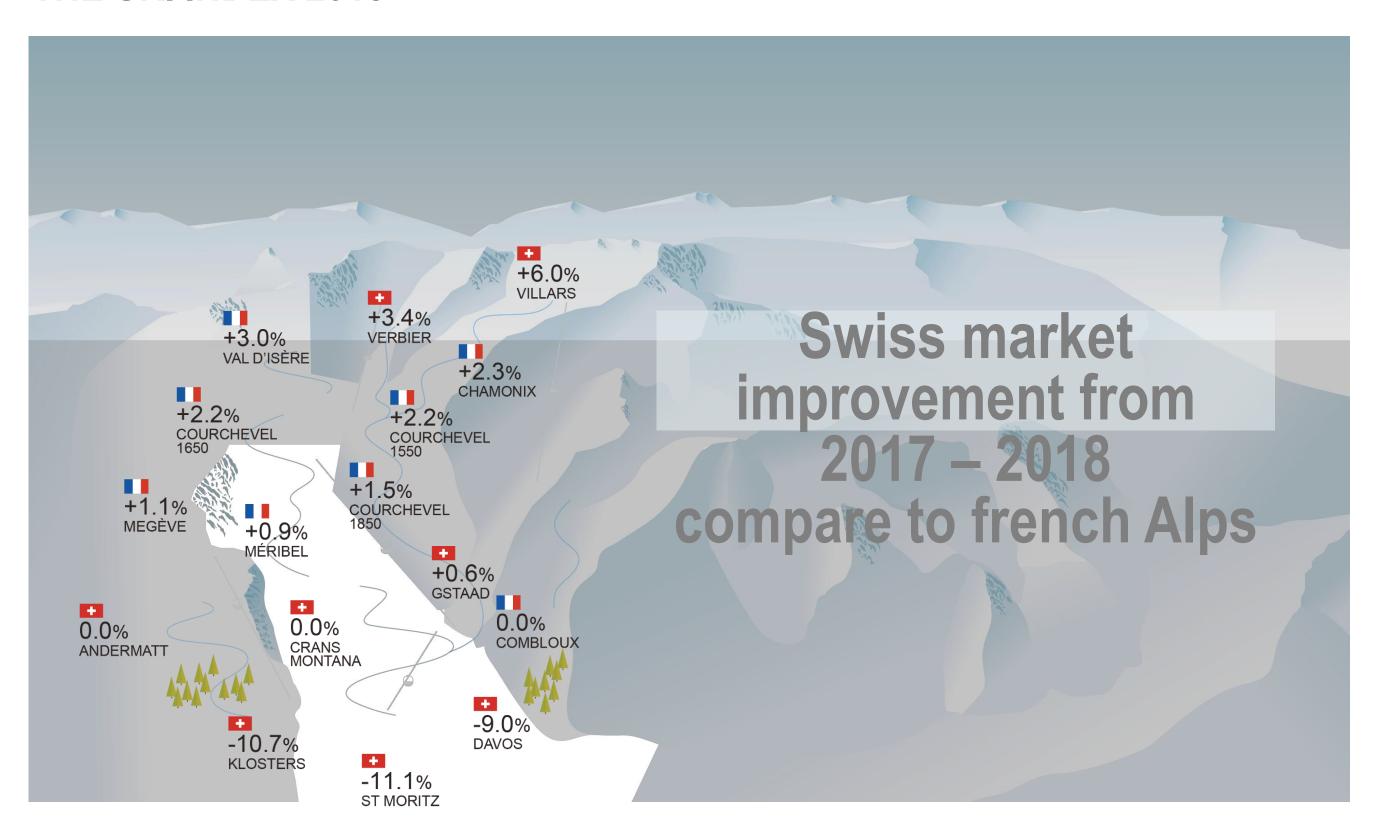

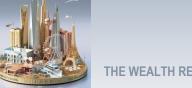

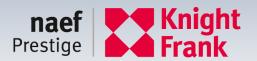

FIGURE 5 How many second homes are there per resort\*

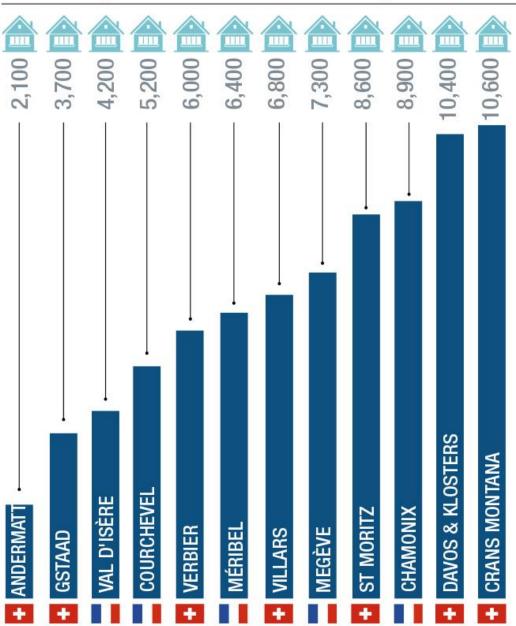

Source: UBS, Swiss Federal Office for Spatial Development, INSEE

\*Note: Some destinations consist of multiple municipalities

FIGURE 6 What is the rental potential of my ski home?

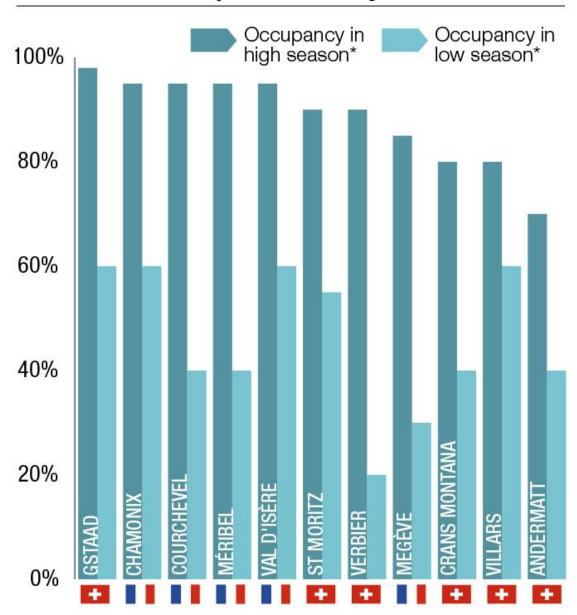

Source: Knight Frank Research, Tourist Offices \*High season = February half term / Low season = Last week of April

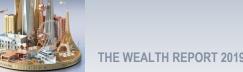

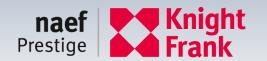

## **VERBIER, BAGNES TRANSACTIONS 2018-2019**

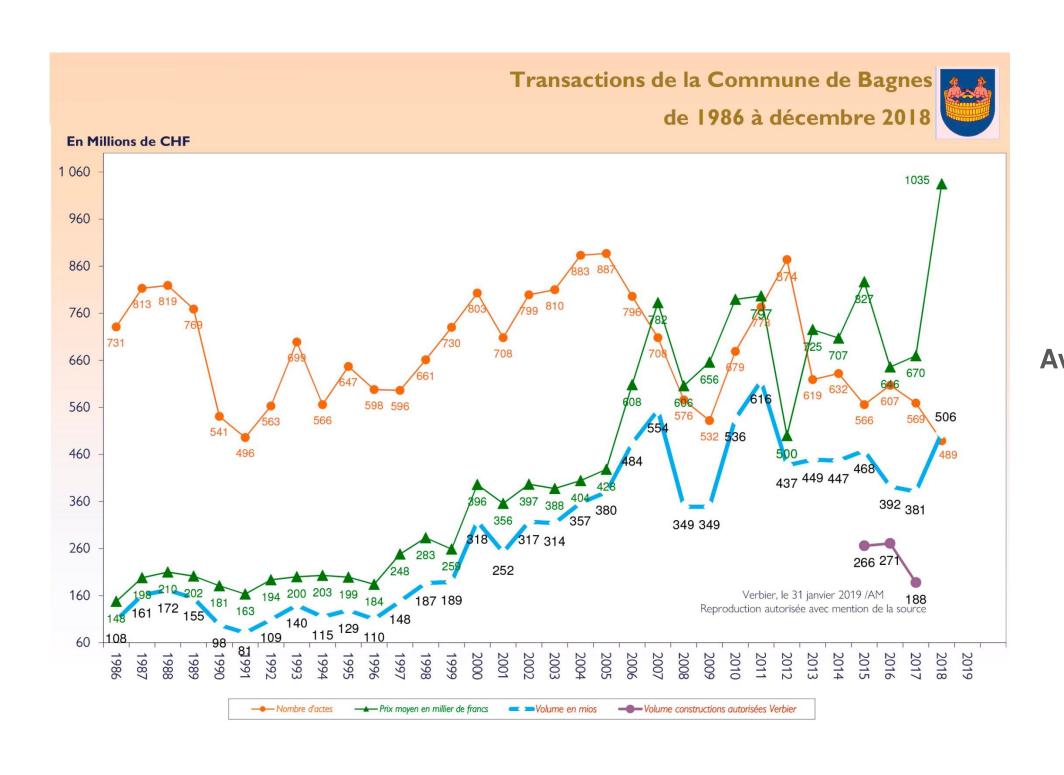

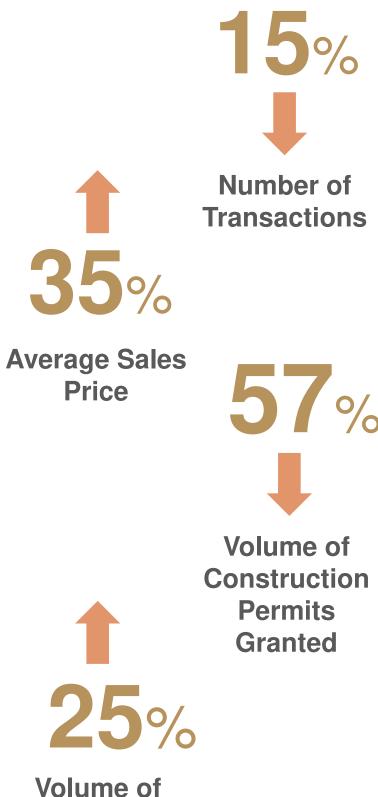

**Transactions** 

in Millions

Source: Guinnard Immobilier & Tourisme SA

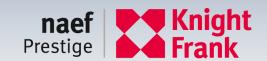

#### **FUTURE TRENDS**

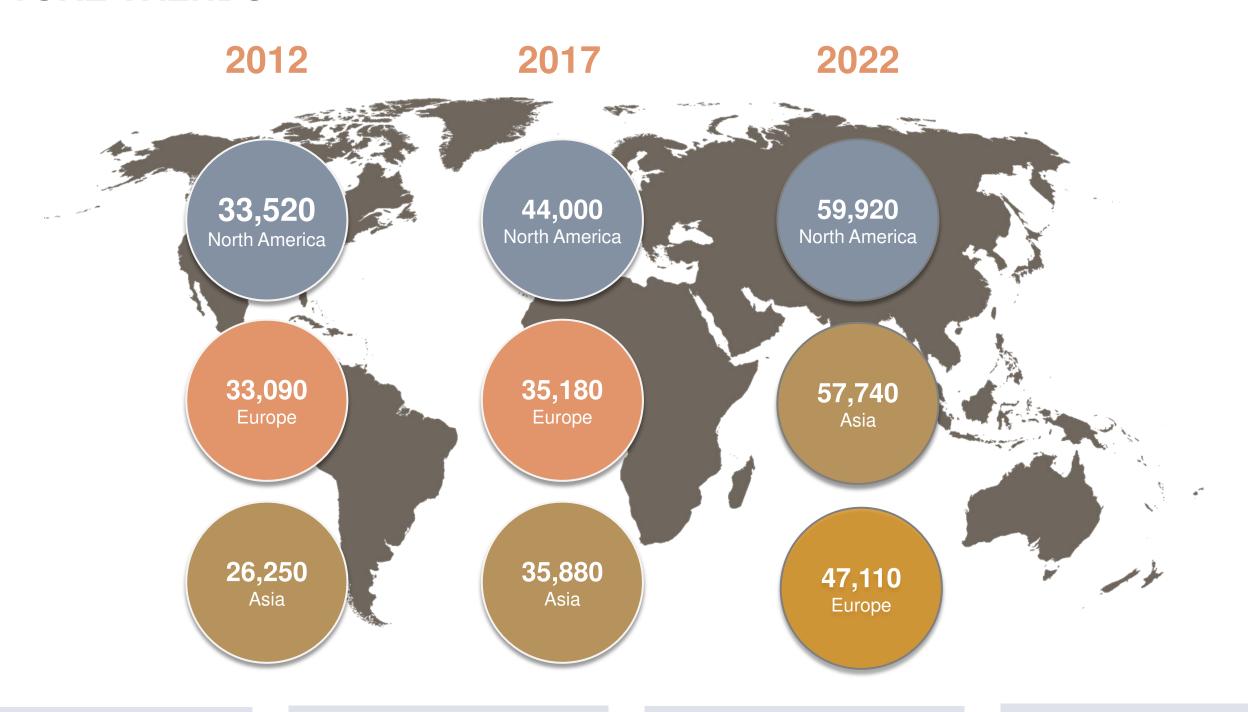

Property market regulations

**Climate** change

Rising cost of finance

New sources of demand

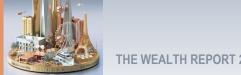

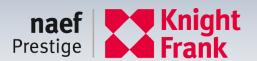

# **NEW DEVELOPMENT – RESIDENCE 03, VILLARS**

- 23 Luxury Apartments
- Ski in ski out
- Prices: CHF2'550'000.- to CHF 3'050'000.-

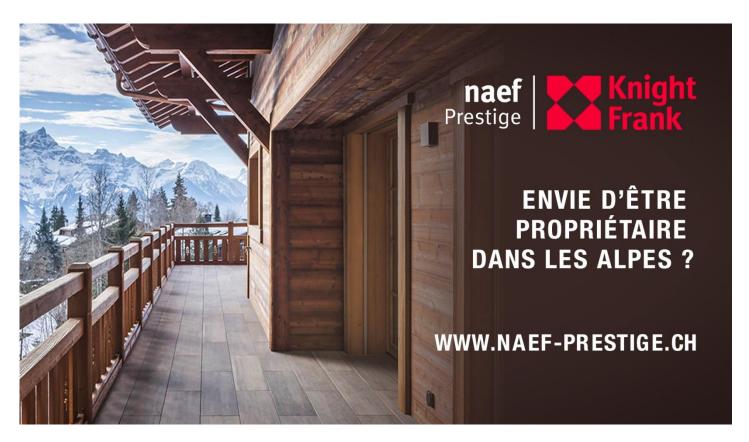

- ✓ Available to foreigners
- ✓ Available as secondary residence

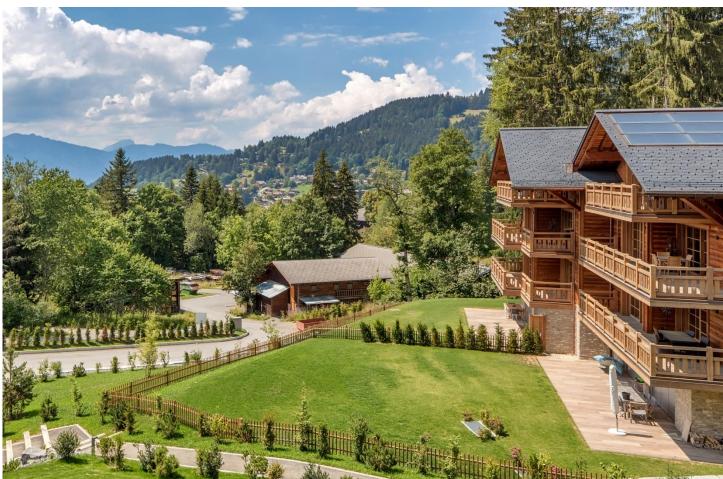

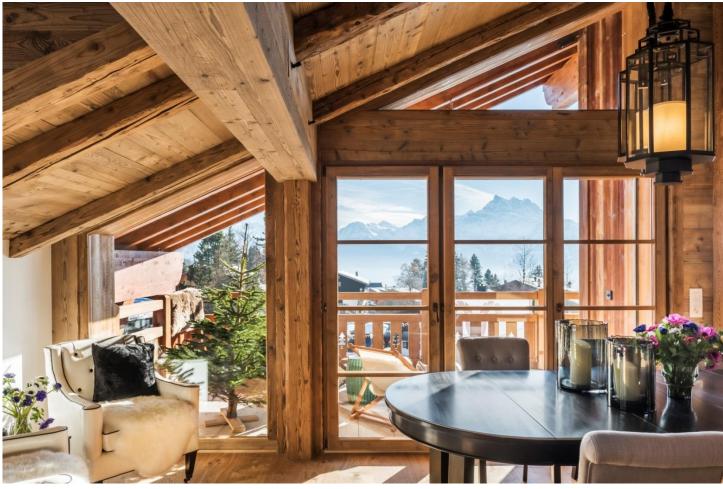

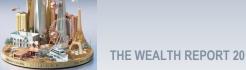

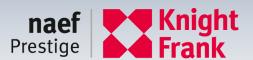

## NEW DEVELOPMENT – LES CHALET DES CRETS & LES RAHAS II GRIMENTZ

- 43 Apartments
- 17 Chalets
- Price from: CHF 849'000.-
- ✓ Available to foreigners
- ✓ Available as secondary residence

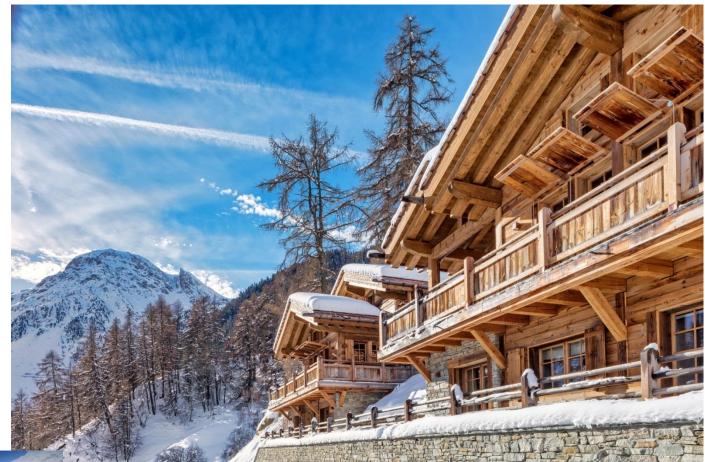

12 Apartments

Price range: CHF 750'000.- to CHF 2'490'000.-

- Spa, wellness & Fitness
- 3-4% annual yield
- Fully mananaged by:

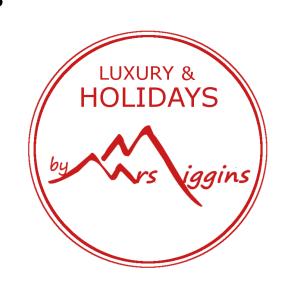

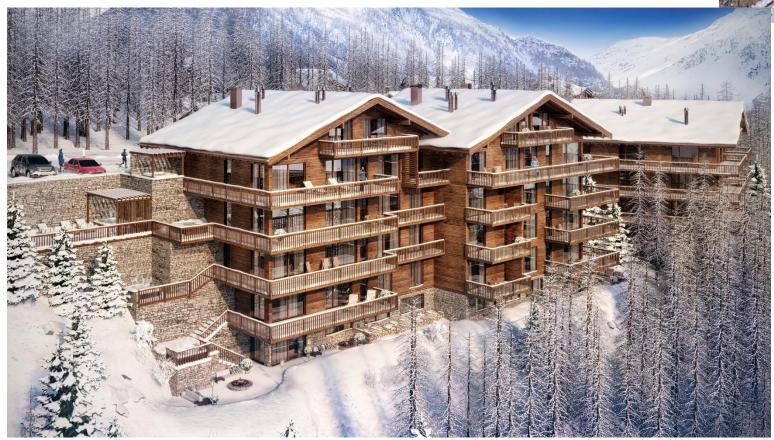

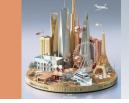

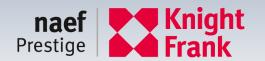

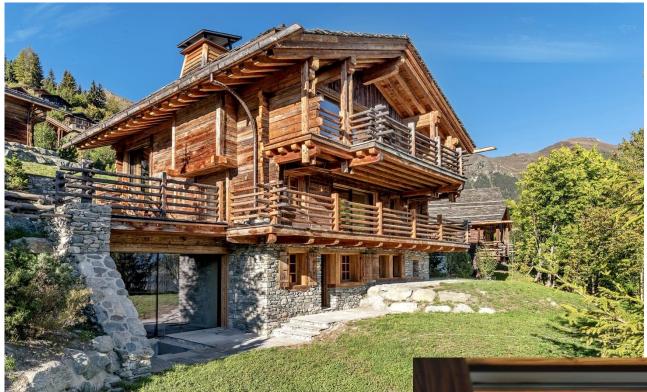

# **VERBIER, CHALET PATIER**

Sales price: CHF 15'500'000.-

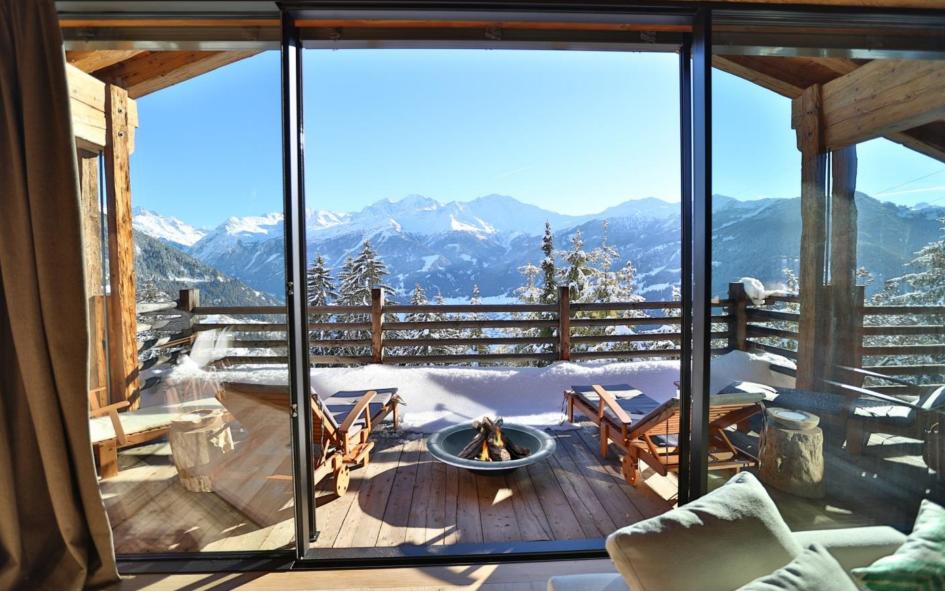

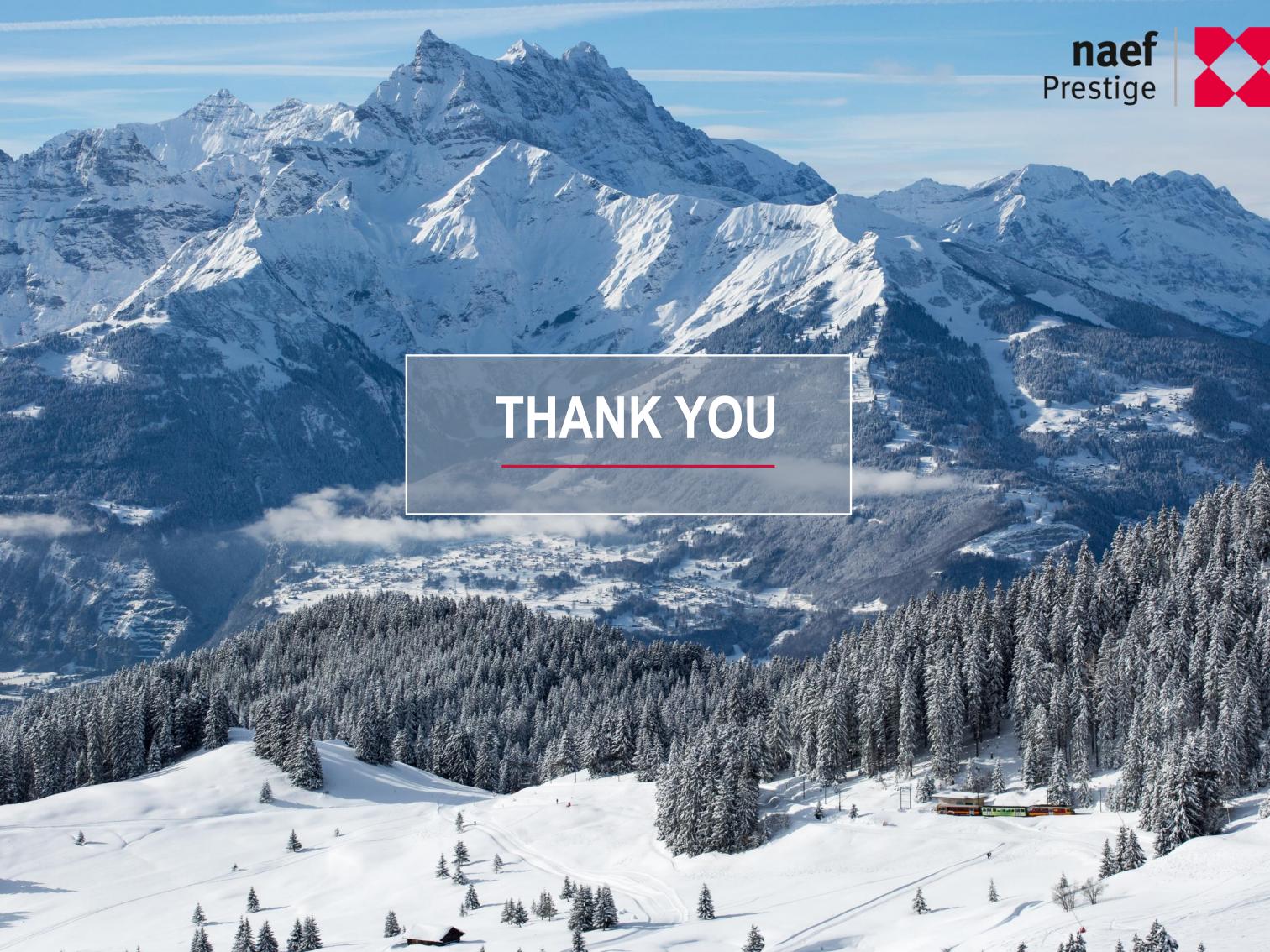